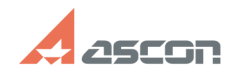

## **Формирование запроса на[..]** 07/16/2024 14:01:53

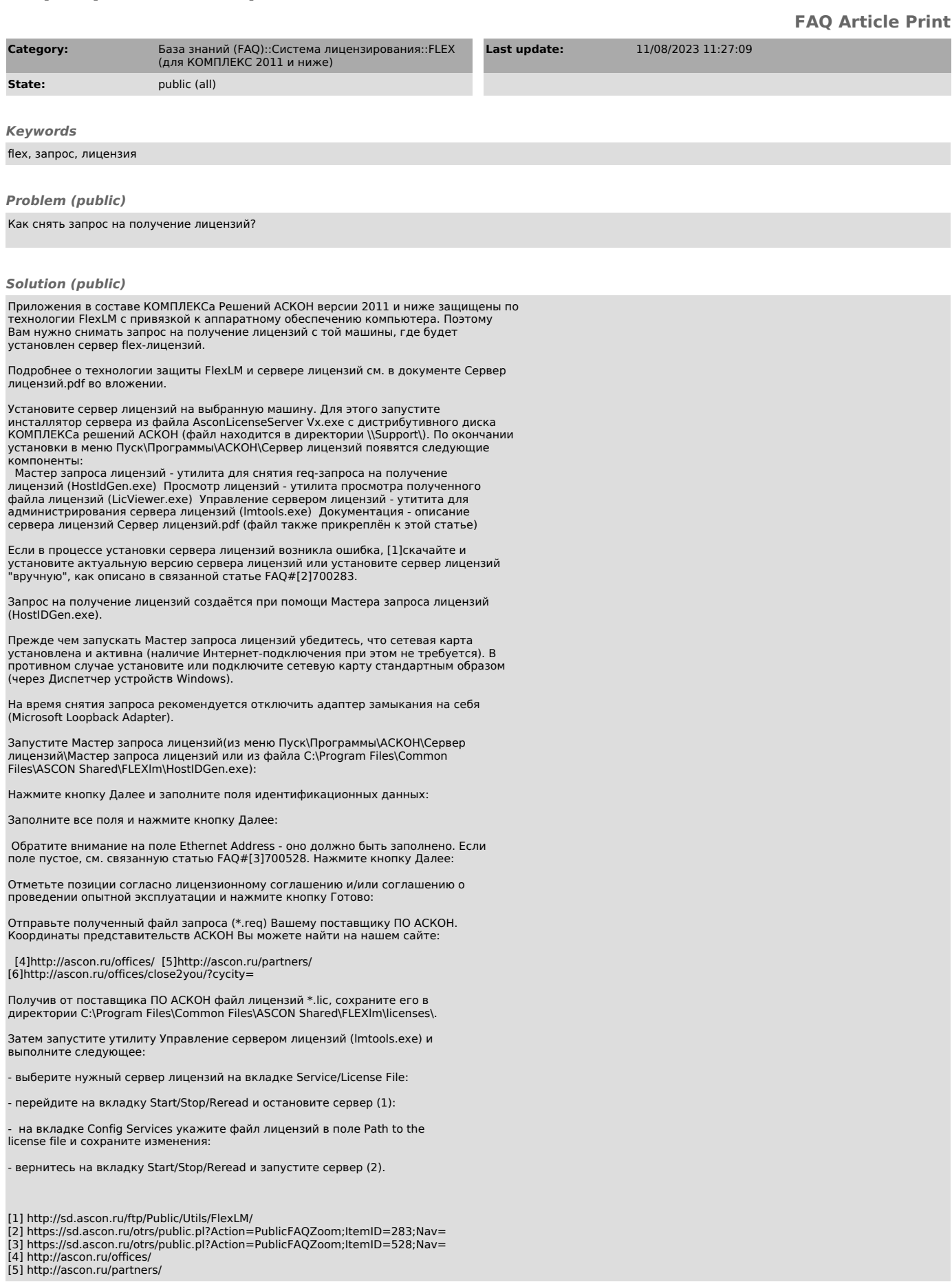

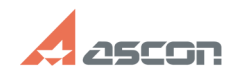

## **Формирование запроса на[..]** 07/16/2024 14:01:53